# МИНИСТЕРСТВО НАУКИ И ВЫСШЕГО ОБРАЗОВАНИЯ РОССИЙСКОЙ ФЕДЕРАЦИИ

ФЕДЕРАЛЬНОЕ ГОСУДАРСТВЕННОЕ БЮДЖЕТНОЕ ОБРАЗОВАТЕЛЬНОЕ УЧРЕЖДЕНИЕ ВЫСШЕГО ОБРАЗОВАНИЯ «РЯЗАНСКИЙ ГОСУДАРСТВЕННЫЙ РАДИОТЕХНИЧЕСКИЙ УНИВЕРСИТЕТ ИМЕНИ В.Ф. УТКИНА»

Кафедра «Химическая технология» «СОГЛАСОВАНО» «УТВЕРЖДАЮ» Декан факультета ФЭ **Проректор РОПиМД** / Н.М. Верещагин / А.В. Корячко  $2020r$  $2020r$ Заведующий кафедрой ХТ / В.В. Коваленко 2020 г  $\frac{45y}{2}$  $06$ 

# **· РАБОЧАЯ ПРОГРАММА**

Дисциплины

# Б1. В.ДВ.04.02 «Компьютерные технологии проектирования химических предприятий»

Направление подготовки 18.03.01 «Химическая технология»

# Направленность (профиль) подготовки

Химическая технология природных энергоносителей и углеродных материалов

Уровень подготовки Бакалавриат

Квалификация выпускника - бакалавр

Формы обучения - заочная

Рязань 2020 г

# ЛИСТ СОГЛАСОВАНИЙ

Рабочая программа составлена с учетом требований федерального государственного образовательного стандарта высшего образования по направлению подготовки 18.03.01 Химическая технология, утвержденного приказом Минобрнауки № 1005 от 11.08.2016 г.

Разработчик к.т.н., доцент

В.В. Коваленко

Программа рассмотрена и одобрена на заседании кафедры XT протокол №  $\frac{\beta}{\Delta}$  от  $\frac{\gamma}{\Delta}$  .  $\frac{\beta}{\Delta}$ 

Заведующий кафедрой «Химическая технология», к.т.н., доцент

 $\mathcal{H}$ 

В.В. Коваленко

 $\mathbf{r}$ 

#### **1. Перечень планируемых результатов обучения по дисциплине, соотнесенных с планируемыми результатами освоения образовательной программы бакалавриата.**

Рабочая программа по Б1.В.ДВ.04.02 «Компьютерные технологии проектирования химических предприятий» является составной частью основной профессиональной образовательной программы (ОПОП) академического бакалавриата , разработанной в соответствии с ФГОС ВО по направлению подготовки 18.03.01 Химическая технология (уровень бакалавриата), утвержденным приказом Минобрнауки России от 11.08.2016 г. № 1005.

Дисциплина Б1.В.ДВ.04.02 «Компьютерные технологии проектирования химических предприятий» относится к вариативной части блока Б1 учебного плана.

*Цель преподавания дисциплины*: формирование у обучающихся навыков оформления проектно-сметной документации.

Задачи дисциплины:

— изучение и освоение компьютерных технологий проектирования нефтеперерабатывающих предприятий

#### **Содержание дисциплины**

Суть задач проектирования. Программы для оформления текстовых документов. Программы для оформления чертежей и графического материала. Программы для автоматизации технологических расчетов. Программы для 3D проектирования. Системы электронного документооборота.

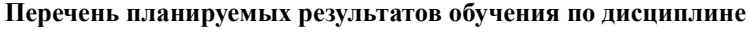

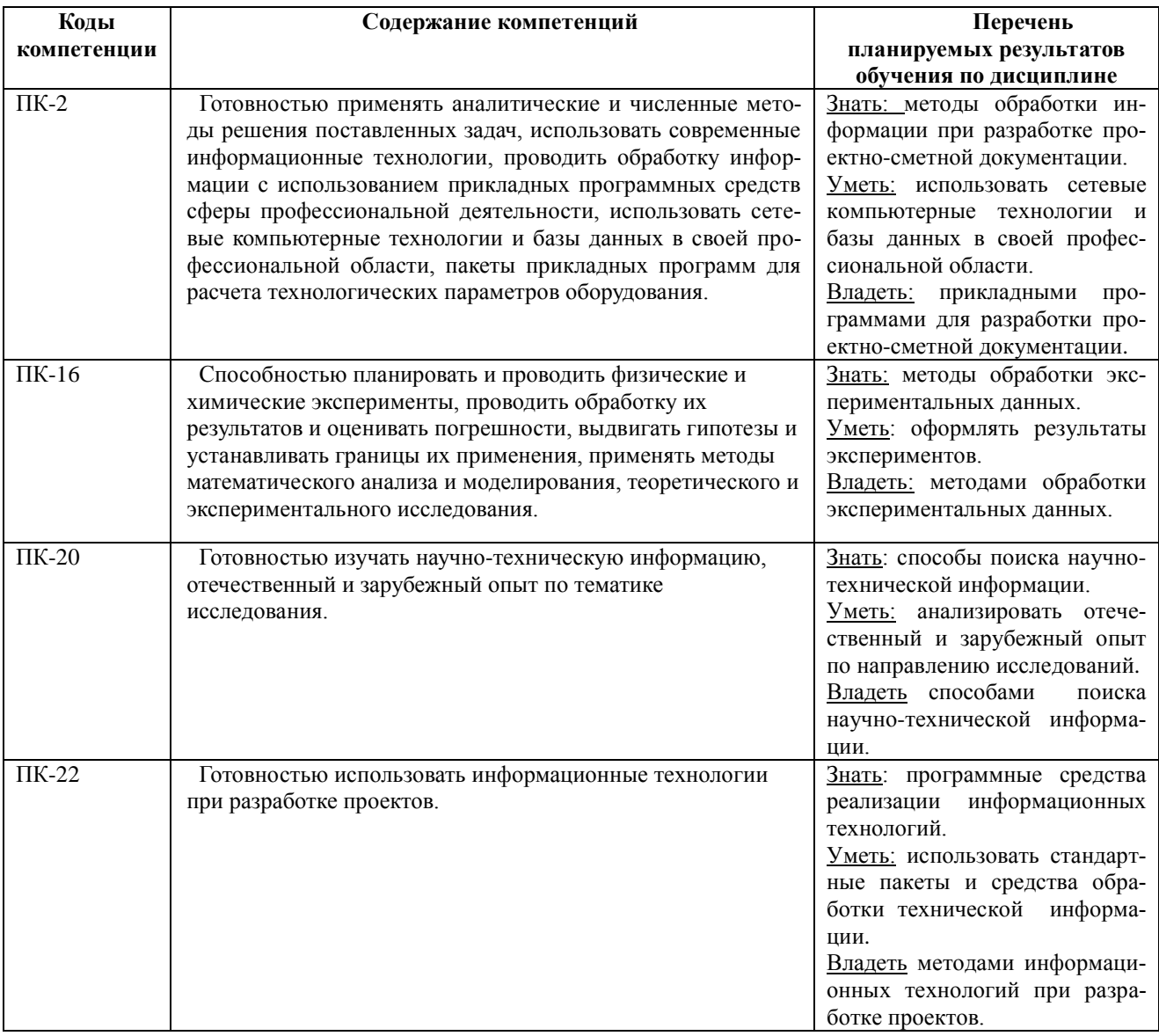

### **2. МЕСТО ДИСЦИПЛИНЫ В СТРУКТУРЕ ОПОП**

Дисциплина «Компьютерные технологии проектирования химических предприятий» относится к вариативной части блока №1 основной профессиональной образовательной программы академического бакалавриата по направлению подготовки 18.03.01 Химическая технология.

Дисциплина базируется на знаниях, полученных при изучении следующих дисциплин: «Инженерная графика», «Информатика», «Инженерное оформление процессохимической технологии».

До начала изучения учебной дисциплины обучающиеся должны:

**знать**: требования нормативных документов и стандартов ЕСКД в области подготовки конструкторской документации.;

**уметь:** выполнять эскизы, чертежи технических деталей и элементов конструкции узлов изделий, сборочных единиц;

**владеть:** навыками применять нормативные документы и ЕСКД при выполнении и оформлении различных технических чертежей и текстовых документов.

Дисциплина «Компьютерные технологии проектирования химических предприятий» является основой для оформления курсовых проектов, выпускной квалификационной работы, НИР.

**3. Объем дисциплины в зачетных единицах с указанием количества академических часов, выделенных на контактную работу обучающихся с преподавателем (по видам занятий) и на самостоятельную работу обучающихся**

Общая трудоемкость дисциплины по рабочему учебному плану набора 2019 года составляет 5 зачетных единицы (ЗЕ) или 180 часов.

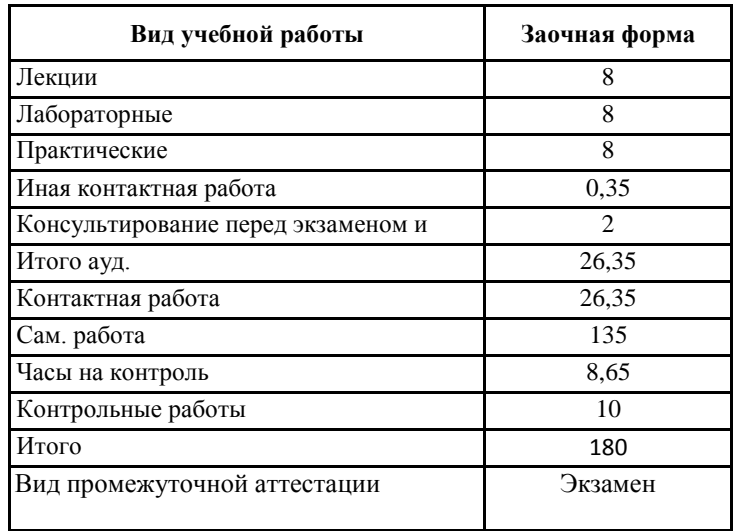

## **4. СОДЕРЖАНИЕ ДИСЦИПЛИНЫ**

## **.1 Содержание разделов дисциплины**

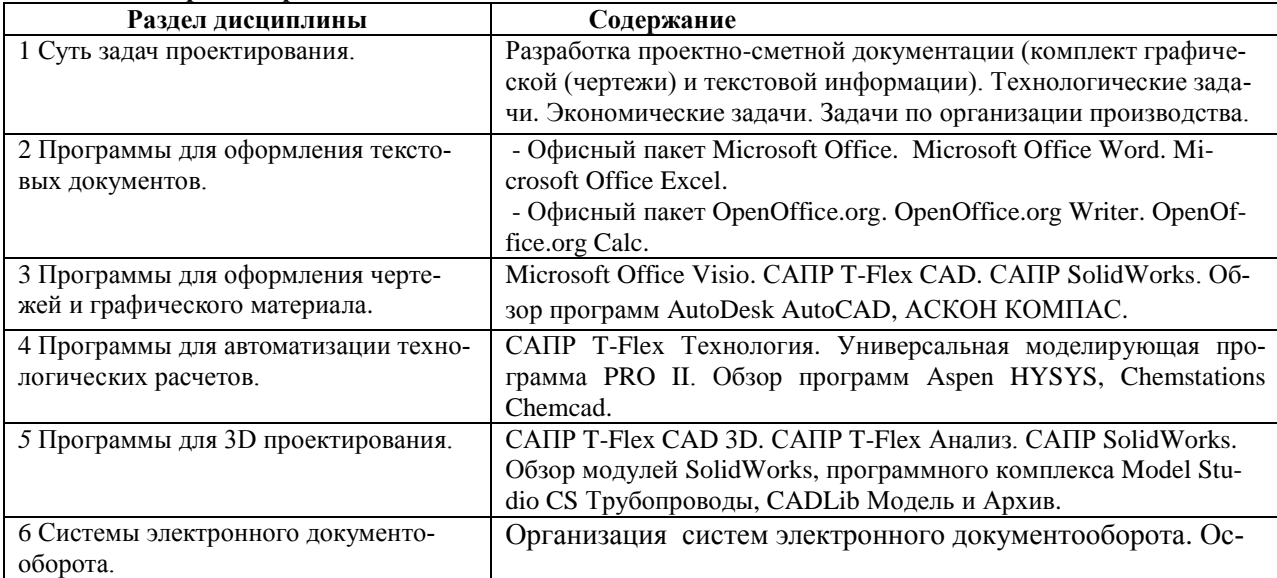

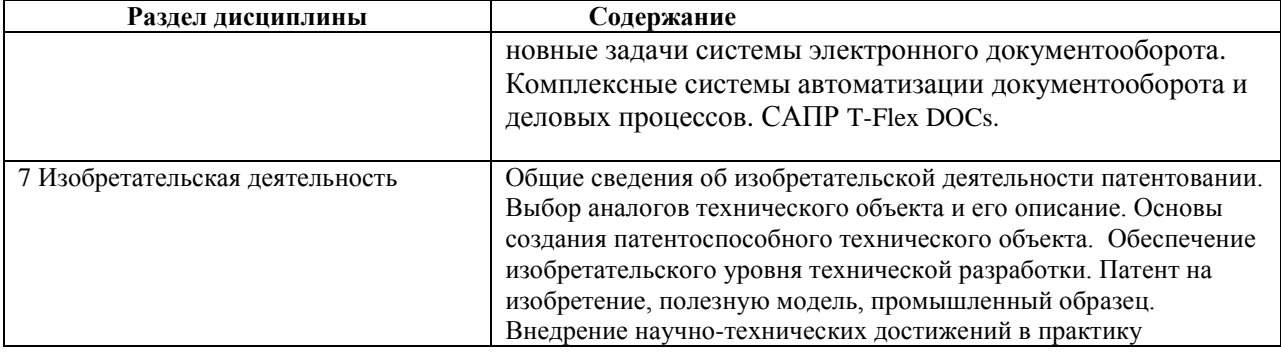

#### 4.2. Разделы дисциплины и трудоемкость по видам учебных занятий (в академических часах)

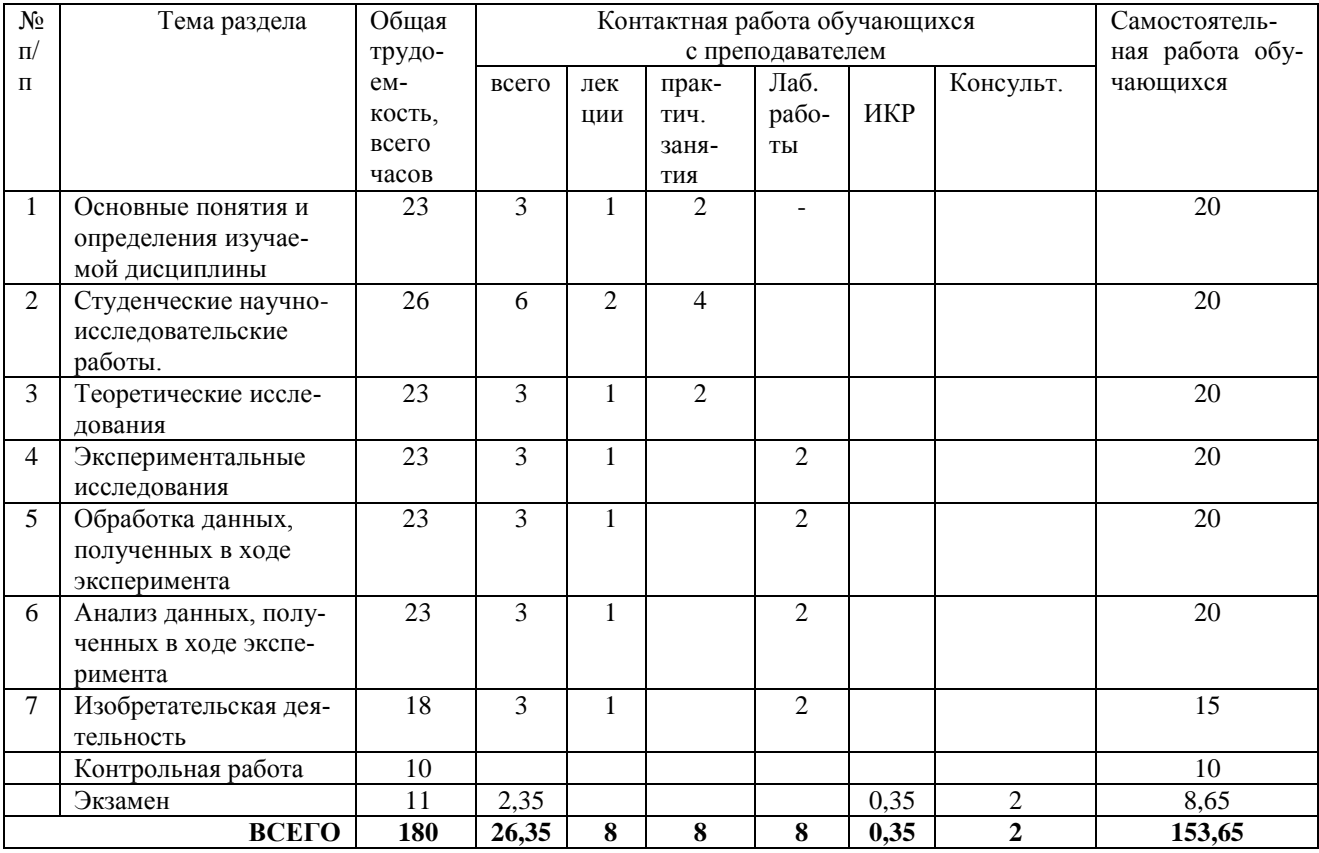

#### Заочная форма обучения

## 5. Перечень учебно-методического обеспечения самостоятельных занятий

1. Оформление графического материала в MS Visio: методические указания к лабораторным работам [Электронный ресурс] / Рязан. гос. радиотехн. ун-т; сост.:Вик. В. Коваленко, Н.Ю. Кулавина, Г.А. Шашкина. -Рязань, 2018. -16 с. - Режим доступа: http://elib.rsreu.ru/ebs/download/1730

 $2.$ Кручинин В.В. Компьютерные технологии в науке, образовании и производстве электронной техники [Электронный ресурс] : учебное пособие / В.В. Кручинин, Ю.Н. Тановицкий, С.Л. Хомич. - Электрон. текстовые данные. - Томск: Томский государственный университет систем управления и радиоэлектроники, 2012. - 154 с. - 2227-8397. - Режим доступа: http://www.iprbookshop.ru/13941.html

3. Аленикова Л.А. Лабораторные работы по Excel [Электронный ресурс] / Л.А. Анеликова. - Электрон. текстовые данные. - М.: СОЛОН-ПРЕСС, 2010. - 108 с. - 978-5-91359-083-1. - Режим доступа: http://www.iprbookshop.ru/20872.html

4. Зеньковский В.А. Применение Excel в экономических и инженерных расчетах [Электронный ресурс] / В.А. Зеньковский. — Электрон. текстовые данные. — М.: СОЛОН-ПРЕСС, 2009. — 186 с. — 5-98003-235-5. — Режим доступа: http://www.iprbookshop.ru/8678.html

5. Шитов В.Н. Полезные программы для дома и офиса [Электронный ресурс] : учебное пособие / В.Н. Шитов, Е.В. Шитова. — Электрон. текстовые данные. — Саратов: Ай Пи Эр Медиа, 2009. — 574 c. — 978- 5-904000-77-6. — Режим доступа:<http://www.iprbookshop.ru/740.html>

6. Смирнова Г.Н. Электронные системы управления документооборотом [Электронный ресурс] : учебное пособие / Г.Н. Смирнова. — Электрон. текстовые данные. — М. : Евразийский открытый институт, Московский государственный университет экономики, статистики и информатики, 2004. — 116 c. — 5-7764- 0399-5. — Режим доступа:<http://www.iprbookshop.ru/11135.html>

7. Силаенков А.Н. Информационное обеспечение и компьютерные технологии в научной и образовательной деятельности [Электронный ресурс] : учебное пособие / А.Н. Силаенков. — Электрон. текстовые данные. — Омск: Омский государственный институт сервиса, Омский государственный технический университет, 2014. — 115 c. — 978-5-93252-305-6. — Режим доступа: http://www.iprbookshop.ru/26682.html

8. Анеликова Л.А. Лабораторные работы по Excel [Электронный ресурс] / Л.А. Анеликова. — Электрон. текстовые данные. — М. : СОЛОН-ПРЕСС, 2010. — 108 c. — 978-5-91359-083-1. — Режим доступа: http://www.iprbookshop.ru/20872.html

9. Лозовая С.Ю. Компьютерные технологии в науке и проектировании оборудования и технологических процессов предприятий строительной индустрии [Электронный ресурс] : учебное пособие / С.Ю. Лозовая. — Электрон. текстовые данные. — Белгород: Белгородский государственный технологический университет им. В.Г. Шухова, ЭБС АСВ, 2013. — 238 c. — 2227-8397. — Режим доступа: http://www.iprbookshop.ru/28349.html

10. Гладких Т.В. Технологии электронного офиса [Электронный ресурс] : учебное пособие / Т.В. Гладких, Е.В. Воронова. — Электрон. текстовые данные. — Воронеж: Воронежский государственный университет инженерных технологий, 2014. — 176 c. — 978-5-00032-036-5. — Режим доступа: <http://www.iprbookshop.ru/47459.html>

11. Кудрявцев Е.М. КОМПАС-3D. Проектирование в архитектуре и строительстве [Электронный ресурс] / Е.М. Кудрявцев. — Электрон. текстовые данные. — Саратов: Профобразование, 2017. — 544 c. — 978-5-4488-0113-6. — Режим доступа: http://www.iprbookshop.ru/63947.html

12. Кудрявцев Е.М. КОМПАС-3D. Проектирование в архитектуре и строительстве [Электронный ресурс] / Е.М. Кудрявцев. — Электрон. текстовые данные. — Саратов: Профобразование, 2017. — 544 c. — 978-5-4488-0113-6. — Режим доступа: http://www.iprbookshop.ru/63947.html

13. Солоневич А.В. Электронный офис [Электронный ресурс] : учебное пособие / А.В. Солоневич. — Электрон. текстовые данные. — Минск: Республиканский институт профессионального образования (РИПО), 2014. — 428 c. — 978-985-503-376-0. — Режим доступа: http://www.iprbookshop.ru/67798.html

#### **6. Фонд оценочных средств для проведения промежуточной аттестации обучающихся по дисциплине**

Фонд оценочных средств для проведения промежуточной аттестации обучающихся по дисциплине представлен в виде оценочных материалов и приведен в Приложении

### **7. Перечень основной и дополнительной учебной литературы, необходимой для освоения дисциплины**

*7.1 Основная литература:*

1. Оформление графического материала в MS Visio: методические указания к лабораторным работам [Электронный ресурс] / Рязан. гос. радиотехн. ун-т; сост.:Вик. В. Коваленко, Н.Ю. Кулавина, Г.А. Шашкина. - Рязань, 2018. -16 с. — Режим доступа: http://elib.rsreu.ru/ebs/download/1730

2. Кручинин В.В. Компьютерные технологии в науке, образовании и производстве электронной техники [Электронный ресурс] : учебное пособие / В.В. Кручинин, Ю.Н. Тановицкий, С.Л. Хомич. — Электрон. текстовые данные. — Томск: Томский государственный университет систем управления и радиоэлектроники, 2012. — 154 c. — 2227-8397. — Режим доступа: http://www.iprbookshop.ru/13941.html

*7.2 Дополнительная литература*

1. Аленикова Л.А. Лабораторные работы по Excel [Электронный ресурс] / Л.А. Анеликова. — Электрон. текстовые данные. — М. : СОЛОН-ПРЕСС, 2010. — 108 c. — 978-5-91359-083-1. — Режим доступа: <http://www.iprbookshop.ru/20872.html>

2. Зеньковский В.А. Применение Excel в экономических и инженерных расчетах [Электронный ресурс] / В.А. Зеньковский. — Электрон. текстовые данные. — М. : СОЛОН-ПРЕСС, 2009. — 186 c. — 5-98003- 235-5. — Режим доступа: http://www.iprbookshop.ru/8678.html

#### **8. Ресурсы информационно–телекоммуникационной сети Интернет, необходимых для изучения дисциплины**

Обучающимся предоставлена возможность индивидуального доступа к следующим электроннобиблиотечным системам.

1. Электронно-библиотечная система «Лань», режим доступа – с любого компьютера РГРТУ без

пароля. – URL: https://e.lanbook.com/

2. Электронно-библиотечная система «IPRbooks», режим доступа – с любого компьютера РГРТУ без пароля, из сети интернет по паролю. – URL: [https://iprbookshop.ru/.](https://iprbookshop.ru/)

3. Единое окно доступа к образовательным ресурсам:<http://window.edu.ru/>

#### **9. Методические указания для обучающихся по освоению дисциплины )**

Материал каждой лекции рекомендуется изучать в день ее прочтения лектором, когда она еще не забыта. При этом необходимо использовать конспект и рекомендованную литературу. Использовать литературу необходимо для углубленного изучения материала лекции и для уточнения тех мест, которые в конспекте оказались записаны недостаточно понятно. В конспекте каждой лекции необходимо оставлять чистое место и конспектировать в нем изученную литературу, чтобы при подготовке к текущей, промежуточной или итоговой аттестации можно было повторить всю тему. Лектором в течение всего семестра проводятся консультации по лекционному материалу.

Каждую тему, предусмотренную планом самостоятельной работы, следует изучать самостоятельно в течение отведенных для ее изучения двух недель с помощью рекомендованной литературы. Все возникающие при этом вопросы надо записывать, чтобы получить на них ответы на консультации. По каждой теме для каждой учебной группы лектор проводит консультации в конце ее изучения (один раз в две недели). Расписание консультаций вывешивается на весь семестр на доске объявлений лаборатории по дисциплине. В конце консультации проводится тест по теме, при успешном прохождении которого тема считается изученной.

К каждой лабораторной работе необходимо готовиться с помощью конспекта лекций по теме работы, изучения рекомендованной литературы и методических рекомендаций к лабораторным работам. Необходимо подготовить и шаблон отчета, чтобы за время, отведенное для выполнения работы, можно было оформить отчет, защитить и сдать его.

В конце семестра при подготовке к аттестации студент должен повторить изученный в семестре материал и в ходе повторения обобщить его, сформировав цельное представление о нем. Следует иметь в виду, что на подготовку к промежуточной аттестации времени бывает очень мало, поэтому начинать эту подготовку надо заранее, не дожидаясь последней недели семестра.

Следует всегда помнить, что залог успеха студента в учебе – планомерная работа в течение всего семестра и своевременное выполнение всех видов работы.

#### **10. Перечень информационных технологий, используемых при осуществлении образовательного процесса по дисциплине, включая перечень программного обеспечения и информационных справочных систем**

Лицензионное программное обеспечение:

1. Операционная система Microsoft Windows XP/Win7(лицензия Microsoft DreamSpark Membership ID 700102019);

2. Мiсrоsоft Office, Ореn Office или Microsoft Office Starter; (лицензия Microsoft DreamSpark Membership ID 700102019); или (лицензия LGPL). – Режим доступа:<http://www.qt.io/ru/download-open-source>

3. MS Visio; Операционная система Microsoft Windows XP/Win7(лицензия Microsoft DreamSpark Membership ID 700102019); или (лицензия LGPL). – Режим доступа[: http://www.qt.io/ru/download-open-source](http://www.qt.io/ru/download-open-source)

4. Программный продукт Statistica/

### **11. Описание материально-технической базы, необходимой для осуществления образовательного процесса по дисциплине**

1. Лекционные занятия:

- комплект электронных презентаций/ слайдов;

-аудитория, оснащенная презентационной техникой (проектор, экран, компьютер/ноутбук, интерактивная доска)

2.Лабораторные работы

Лаборатория компьютерных технологий (ауд. 328), 14 рабочих мест. Лаборатория оснащена следующим оборудованием: персональные компьютеры 14 шт. с операционной системой MicrosoftWindowsXP/Win7.

Установлены пакеты прикладных программ: OpenOffice; Microsoft Office Starter, MS Visio, T-FlexCAD Учебная версия; SolidWorks, локальная сеть с выходом в Интернет.

Многофункциональное устройство формата А3; проектор; экран; лазерный принтер; сканеры; кондиционеры.

3. Аудитория лекционная (ауд. 321). Установлены проектор, экран, кондиционеры

4. Прочее

-рабочее место преподавателя, оснащенное компьютером с доступом в Интернет;

- рабочие места студентов, оснащенные компьютерами с доступом в Интернет, предназначенные для работы в электронной образовательной среде.

Программа составлена в соответствии с Федеральным государственным образовательным стандартом высшего образования по направлению подготовки 18.03.01 «Химическая технология», ОПОП –«Химическая технология природных энергоносителей и углеродных материалов» (квалификация выпускника –бакалавр, форма обучения – очная).